# **NETPROMOTION**

### **Název služby: Web GDPR ready**

Naši specialisté přes webové stránky spolu s odborníky na SEO a internetový marketing připravili tento návod, který prošel konzultacemi s právní kanceláří tak, abychom vám mohli poskytnout co nejpřesnější informace, jak s problematikou ochrany osobních údajů GDPR na vašich webových stránkách naložit a vyhnout se tak případným postihům.

## **Návod na implementaci** Web GDPR ready

#### **1)** Umístěte **dokument PDF**

Pro splnění podmínek GDPR je nutné **umístit na váš web dokument PDF**, který jsme vám zaslali v příloze emailu spolu s tímto návodem. Tento dokument obsahuje všechny důležité informace o ochraně osobních údajů uživatelů vašeho webu. Umístěte dokument na váš web tak, aby byl **všem návštěvníkům stránek přístupný**. Nejčastěji se umisťuje odkaz na tento dokument do patičky webu nebo můžete využít i položku hlavního menu. Záleží na možnostech systému, na kterém jsou vaše webové stránky provozovány.

## **2)** Upravte **webové formuláře**

Pokud vaše webové stránky obsahují formuláře, **je nutné**, **aby vám uživatelé webu** při vyplňování těchto formulářů **udělili souhlas se zpracováním jejich osobních údajů**. Webové formuláře vyžadující souhlas jsou například: **přihlášení k odběru newsletteru, dotazníky a průzkumy**. Standardně uděluje uživatel tento souhlas zaškrtnutím checkboxu hned pod formulářem. Tento **checkbox nesmí být dopředu zaškrtnut** a uživatel jej aktivně musí zaškrtnou sám, jinak je souhlas neplatný.

**Formuláře typu kontaktní nebo objednávkový** nevyžadují aktivní souhlas uživatele zaškrtnutím checkboxu. K těmto formulářům **je potřeba přidat odkaz na dokument PDF** s podmínkami zpracování osobních údajů.

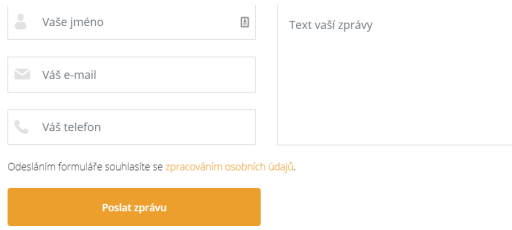

*Příklad kontaktního formuláře na webových stránkách, obsahující odkaz na souhlas se zpracováním osobních údajů.*

#### **3)** Upravte nebo přidejte **Cookie lištu**

Cookie lišta **upozorňuje uživatele na ukládání souborů cookie**, které zapisují chování uživatelů a následně jej **využívají k personalizaci nastavení**. Pokud lištu **na vašem webu již máte**, **přidejte do ní odkaz na soubor PDF** s podmínkami ochrany osobních údajů uživatelů. Pokud váš web Cookie lištu **nemá**, **je potřeba ji na stránky přidat**. Postup přidání lišty je individuální, dle systému na kterém je web provozován.

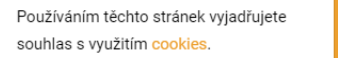

*Příklad cookie lišty na webových stránkách, obsahující odkaz na souhlas se zpracováním osobních údajů.*

*Pokud nemůžete provést implementaci sami nebo za pomoci vašeho spráce webu, neváhejte se na nás obrátit! Naši odborníci provedou kompletní nasazení GDPR na váš web. Služba vyžaduje poskytnutí přístupových údajů do vašeho webu.*

Tato implementace řeší GDPR pouze pro návštěvníky webu a nevztahuje se na další nakládání s osobními údaji v rámci vaší firmy.

Potřebujete **poradit**? **Certifikáty** našich specialistů

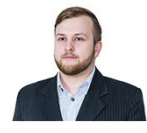

**Petr Mojžíš** +420 775 366 996 seo@netpromotion.cz

# Data Google Analytics Certified Professional

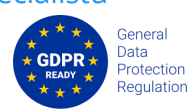

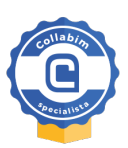